## **УДК 629.7.05, 004.942, 519.876.5**

# **НАВИГАЦИЯ ГЕТЕРОГЕННОЙ ГРУППЫ РОБОТОВ (БПЛА И БНР) ЧЕРЕЗ ЛАБИРИНТ В 3D СИМУЛЯТОРЕ GAZEBO МЕТОДОМ ВЕРОЯТНОСТНОЙ ДОРОЖНОЙ КАРТЫ**

И.М. Афанасьев (*i.afanasyev@innopolis.ru*) А.Г. Сагитов (*i.sagitov@innopolis.ru*) И.Ю. Данилов (*i.danilov@innopolis.ru*) Е.А. Магид (*e.magid@innopolis.ru*)

Университет Иннополис, Казань

**Аннотация**. В статье рассматривается навигация смоделированной гетерогенной группы роботов: беспилотного наземного робота (БНР) и беспилотного летающего аппарата (БПЛА) через 3D модель лабиринта методом вероятностной дорожной карты (PRM). Сперва в симуляторе Gazebo была получена 3D модель лабиринта. Далее рассмотрены согласованные действия группы роботов в в симулированной 3D среде Gazebo с целью картографирования местности и навигации БНР через лабиринт. По сценарию миссии, БПЛА взлетает с БНР, производит съемку местности и передает изображения наземному роботу. БНР обрабатывает изображения, рассчитывая оптимальную траекторию движения по методу вероятностной дорожной карты, и осуществляет автономную навигацию через лабиринт по вычисленному маршруту. Для симуляции поведения группы были выбраны существующие модели роботов в Gazebo: БНР Clearpath Husky и БПЛА квадрокоптер Hector Quadrotor.

**Ключевые слова**: беспилотный летающий аппарат (БПЛА), беспилотный наземный робот (БНР), 3D симулятор Gazebo, гетерогенная группа роботов, навигация, вероятностная дорожная карта (PRM), одновременная локализация и картографирование (SLAM), робототехническая операционная система (ROS)

#### **Введение**

Моделирование роботов в робототехнических 3D симуляторах, подобно Gazebo [Koenig et al., 2004], находит все большее применение для разработки алгоритмов поведения роботов в реалистичной трехмерной окружающей среде [Meyer et al., 2012; Neumann et al., 2014]. Подобное

моделирование помогает разработчикам создавать алгоритмы управления беспилотными транспортными средствами, одновременно визуализируя их поведение и отображая информацию с сенсоров в трехмерном пространстве.

В данной статье рассматривается моделирование гетерогенной группы роботов: БПЛА и БНР в 3D симуляторе Gazebo<sup>1</sup> с применением робототехнической операционной системы - Robot Operating System (ROS)<sup>2</sup> . Сценарий взаимодействия роботов следующий:

- 1. БПЛА взлетает с БНР и движется над лабиринтом, фотографируя его с помощью камеры и передавая БНР отснятые данные.
- 2. БНР использует изображение карты местности для вычисления оптимального маршрута прохождения через лабиринт методом вероятностной дорожной карты (PRM)
- 3. БНР, используя полученную на этапе 2 дорожную карту, движется через лабиринт при помощи стандартного метода SLAM<sup>3</sup>, применяя лазерный дальномер.

Целью статьи является демонстрация возможностей моделирования взаимодействия группы роботов в реалистичной 3D среде с целью навигации через лабиринт методами вероятностной дорожной карты (PRM – Probabilistic Roadmap) и одновременной локализации и картографирования (SLAM).

## **1 Трехмерная модель лабиринта**

В качестве окружающей среды для симулирования поведения гетерогенной группы роботов выбрана готовая 3D модель лабиринта из библиотеки трехмерных моделей TurboSquid<sup>4</sup>. Модель представляет собой простую симуляцию (Рис. 1), выполненную и визуализированную в среде компьютерной графики для 3D моделирования, анимации и рендеринга Cheetah  $3D^5$ . Модель поддерживает различные форматы: 3ds (3D Studio), fbx (Autodesk), dxf (AutoCAD), obj (общий формат для 3D программ) и stl

 $\overline{a}$ 

<sup>&</sup>lt;sup>1</sup> 3D симулятор Gazebo: www.gazebosim.org

<sup>&</sup>lt;sup>2</sup> Robot Operating System (ROS) – робототехническая среда (фреймворк) для разработки и использования алгоритмов моделирования, управления и визуализации робота, ros.org

 $3$  SLAM - Simultaneous Localization and Mapping, Метод одновременной навигации и картографирования, применяемый роботами для составления карты неизвестного пространства (или для динамического обновления существующей карты) с одновременным контролем текущей позиции робота и пройденного пути.

<sup>4</sup> TurboSquid Maze by kabeltelevizio - лабиринт: www.turbosquid.com/3dmodels/free-small-maze-3d-model/686346

<sup>5</sup> Cheetah3D: www.cheetah3d.com

(для стереолитографического программного обеспечения CAD), что позволяет импортировать её в такие программы для работы с 3D моделями, как MeshLab<sup>1</sup> и симулятор Gazebo, где её можно раскрасить или нанести на неё нужную текстуру. В нашем случае, мы использовали MeshLab для конвертации формата лабиринта в dae (COLLADA DAE).

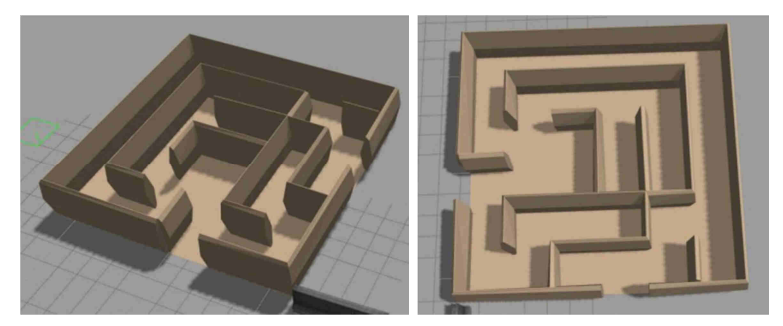

Рис. 1. 3D модель лабиринта, используемого в качестве окружающей среды для навигации робота.

## **2 Симуляция беспилотных летающих и наземных роботов в Gazebo**

#### **2.1 Обоснование выбора роботов в Gazebo**

Для симуляции поведения гетерогенной группы были выбраны существующие модели роботов в Gazebo: квадрокоптер Hector Quadrotor<sup>2</sup> и наземный робот Clearpath Husky. Выбор данных моделей роботов был обусловлен их широкой популярностью в исследовательских работах и наличием готовых моделей в симуляторе Gazebo и в робототехнической операционной системе ROS.

## **2.2 Описание модели БПЛА**

Модель квадрокоптера Hector Quadrotor [Meyer et al., 2012], поддерживаемая ROS и доступная в библиотеке моделей Gazebo, может включать в себя лазерный дальномер, но мы остановились на использовании цифровой камеры, с которой будем получать изображения лабиринта с высоты полета коптера. Прототипом такого квадророторного БПЛА являются коптеры, зачастую собираемые вручную из небольших,

 1 MeshLab – свободное программное обеспечение: meshlab.sourceforge.net

<sup>&</sup>lt;sup>2</sup> Hector Quadrotor package - пакет для контроля и моделирования систем квадророторного БПЛА, совместимый с ROS: wiki.ros.org/hector\_quadrotor

легких элементов конструкции и электромеханических компонентов с низким энергопотреблением, как например, коптер из работы [Sa et al., 2014], показанный на Рис. 2(слева). Модель из Gazebo для коптера Hector Quadrotor [Meyer et al., 2012] представлена на Рис. 2(справа).

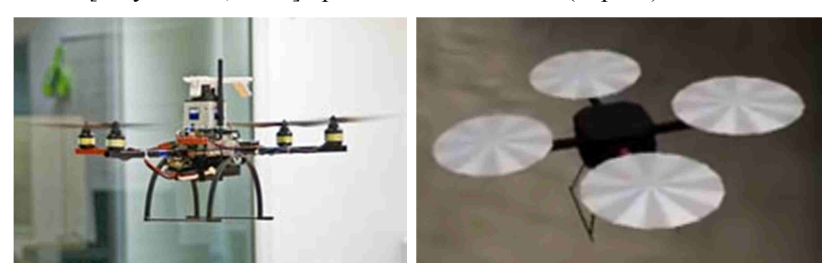

Рис. 2. Квадророторный БПЛА:фото (слева) и модель из Gazebo (справа).

## **2.3 Описание модели БНР**

Беспилотный наземный робот Clearpath Husky<sup>1</sup> от канадской компании Clearpath Robotics<sup>2</sup> представляет собой четырехколесный малоразмерный беспилотный наземный вездеход, габаритами 99 x 67 x 37 см (длина, ширина и высота соответственно), весом около 50 кг и скоростью 1 м/с, способный везти на себе нагрузку до 75 кг. Робот Clearpath Husky очень популярен для симуляции в Gazebo (где применяются различные сенсоры, в нашем случае - симулированный лазерный дальномер Hokuyo) и имеет поддержку в ROS, которая позволяет использовать разработанные для него алгоритмы планирования пути и локализации, такие как SLAM. Рис. 3 представляет фотографию робота (слева) и его модель в Gazebo (справа).

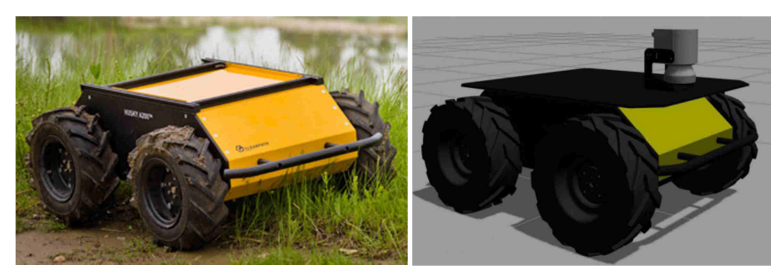

Рис. 3. Робот Clearpath Husky: фото (слева) и модель из Gazebo (справа).

### **3 Определение оптимального маршрута и навигация через лабиринт наземного робота в симуляторе Gazebo**

 1 Беспилотный вездеход Clearpath Husky: www.clearpathrobotics.com/husky/

<sup>2</sup> Clearpath Robotics: www.clearpathrobotics.com/

## **3.1. Взлет БПЛА и фотографирование местности в Gazebo**

В силу ограниченного ресурса аккумуляторов квадрокоптера, его среднее время полета составляет 10-15 минут. Поэтому изначально коптер находится на посадочной площадке БНР (Рис. 4, слева). При приближении БНР к лабиринту, квадрокоптер взлетает и движется над лабиринтом, фотографируя его с помощью камеры и передавая отснятые данные БНР. Симуляция этого процесса в Gazebo показана на Рис. 4 (справа).

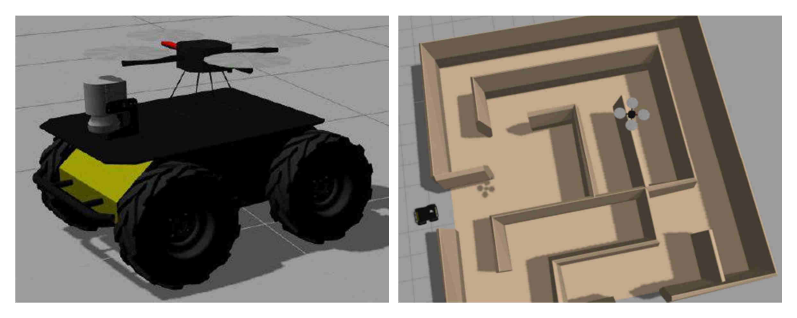

Рис. 4. Размещение БПЛА на БНР (слева); вид роботов сверху (справа).

#### **3.2. Вычисление оптимального маршрута прохождения через лабиринт БНР методом вероятностной дорожной карты (PRM)**

Если лабиринт небольшой, для вычисления оптимального маршрута БНР, в принципе, достаточно одной фотографии с коптера, как в нашем случае. Сперва используется предварительная обработка изображения лабиринта (Рис. 5): изображение в оттенках серого обрабатывается градиентным фильтром с применением оператора Собеля [Kanopoulos et al., 1988], потом учитываются реальные габариты робота, сужающие пространство лабиринта для поиска оптимального маршрута по методу вероятностной дорожной карты (PRM). Описание метода PRM и его псевдокод предложены на Рис. 6. Более подробно применение метода PRM изложено в [Simonin et al., 2008]. Метод PRM был реализован в пакете MATLAB 2015a Robotics System Toolbox<sup>1</sup>. Результат нахождения оптимальной траектории маршрута робота показан на рис. 5 (справа), красным цветом; зеленым цветом отмечены вершины графа (координаты изменения направления движения робота); синим цветом – множество случайно сгенерированных точек; серым цветом – неоптимальные графы.

 $\overline{a}$ <sup>1</sup> MATLAB 2015a: Robotics System Toolbox: www.mathworks.com/products/robotics/

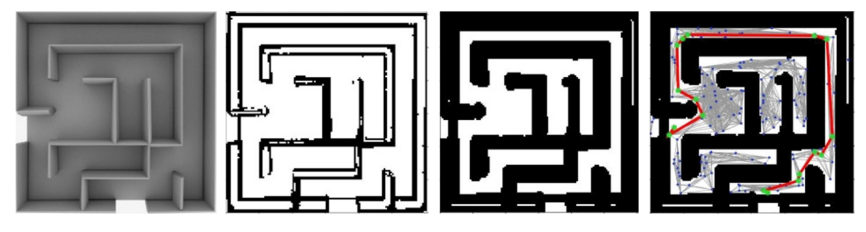

Рис. 5. Вычисление оптимального маршрута наземного робота через лабиринт: слева-направо: вид лабиринта сверху; стены лабиринта, выделенные градиентным методом; «скелет» лабиринта с учетом габаритов робота; оптимальный маршрут робота (в красном цвете), вычисленный по методу PRM (Probabilistic Roadmap).

Описание алгоритма вероятностной дорожной карты (Probabilistic Roadmap).

На вход алгоритма поступает изображение лабиринта с ходами и препятствиями, а на выходе мы получаем граф с набором узлов R и набором ребер A, символизирующий оптимальный маршрут от заданной начальной точки к конечной. Случайно генерируем набор точек на изображении и соединяем их прямыми. Функция Точка\_Не\_На\_Препятствии (q) проверяет: лежит ли случайно взятая точка q на свободном пространстве, не занятом препятствием. Функция Можно Связать (q, q') проверяет, можно ли соединить две точки прямой линией, не пересекая препятствие.

 $\overline{a}$ 

 $R \leftarrow \emptyset$ , А $\leftarrow \emptyset$ , координаты начальной и конечной точек ПОВТОРЯТЬ **q** ← случайная точка на плоскости изображения **ЕСЛИ** ТОЧКА НЕ НА ПРЕПЯТСТВИИ (a). ТО Добавить **а** к множеству **R**  $M_{o}$   $\leftarrow$  набор соседних точек из множества R. лежащих поблизости с **q** ДЛЯ ВСЕХ а' ИЗ НАБОРА М. ЕСЛИ МОЖНО\_СВЯЗАТЬ (q, q'), ТО Добавить ребро (д, д') к множеству ребер А ПОКА не связаны графом начальная и конечная точки КОНЕЦ ЦИКЛА

Рис. 6. Описание метода PRM (слева) и его псевдокод (справа).

## **3.3. Навигация БНР через лабиринт методом SLAM**

Навигация наземного робота Clearpath Husky через лабиринт по вычисленной оптимальной траектории осуществляется по алгоритму OpenSLAM GMapping<sup>1</sup>, реализованному в ROS на основе метода фильтра частиц [Grisetti et al., 2007]. На выходе алгоритма PRM мы имеем набор координат (вершин графа), привязанных к отмасштабированной карте лабиринта, по которым робот будет осуществлять движение по прямой. Вход в лабиринт находится слева в центре, выход – в нижней части (Рис.5, слева). Результат движения робота по лабиринту от точки входа до точки выхода одновременно с движением БНР отображался в программе RVIZ<sup>2</sup>. Рис. 7 и 8 показывают процесс движения робота; при этом, цвет отражает вероятность наличия препятствия: желтый цвет -  $100\%$ -ная вероятность наличия стены, голубой, красный и синий – соответственно убывающие вероятности наличия препятствия. Темно-серым цветом отмечено уже

<sup>&</sup>lt;sup>1</sup> OpenSLAM GMapping algorithm, www.openslam.org/gmapping.html

<sup>&</sup>lt;sup>2</sup> RViz – инструмент для 3D визуализация в ROS: wiki.ros.org/rviz

исследованное пространство перед лазерным дальномером робота; светлосерым - пространство, еще не исследованное БНР.

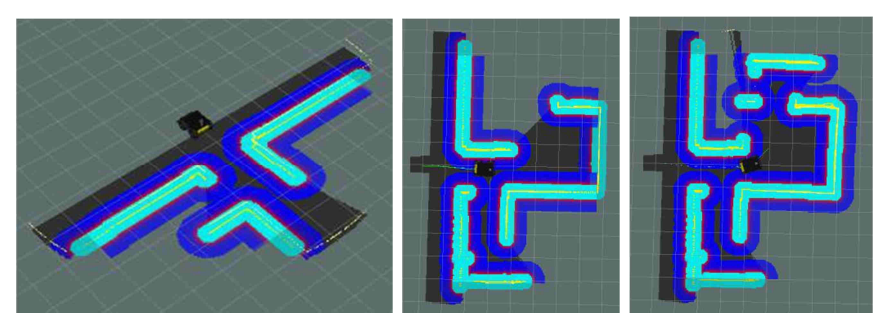

Рис. 7. Навигация БНР через лабиринт методами PRM и SLAM: БНР в точке входа в лабиринт (слева) и его продвижение (справа).

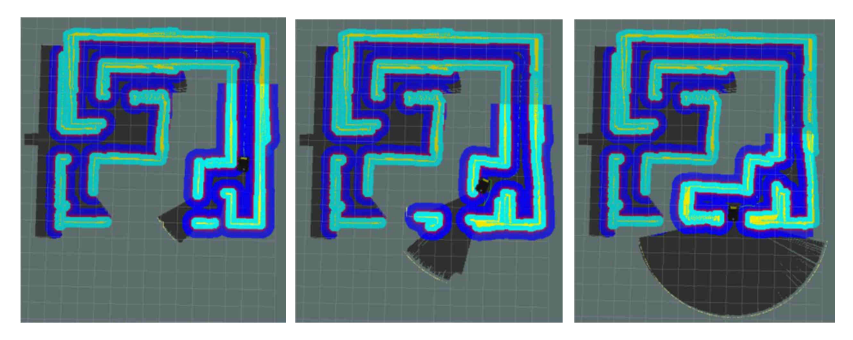

Рис. 8. Навигация БНР на выходе из лабиринта методами PRM и SLAM. БНР в точке выхода из лабиринта (справа)

## **4 Заключение**

Представленные в статье исследования продемонстрировали широкие возможности моделирования взаимодействия беспилотной транспортной группы из БНР и БПЛА в реалистичной 3D среде при навигации наземного робота через лабиринт методами вероятностной дорожной карты (PRM) и одновременной локализации и картографирования (SLAM). С этой целью рассмотрен следующий сценарий поведения группы: БПЛА взлетает с БНР, производит съемку местности и передает изображения наземному роботу. БНР обрабатывает изображения, рассчитывает оптимальную траекторию движения по методу PRM, и осуществляет автономную навигацию через лабиринт по вычисленному маршруту методом SLAM с использованием лазерного дальномера. Для симуляции поведения группы были выбраны существующие модели

роботов в Gazebo: вездеход Clearpath Husky и симуляция квадрокоптера Hector Quadrotor. Результаты работы показали достоинства реалистичного моделирования в среде Gazebo для тестирования разрабатываемых алгоритмов: возможность проведения интенсивного тестирования программной части без задействования аппаратной части систем, значительное уменьшение времени и стоимости разработки, возможность оценки работы новых методов и алгоритмов на различных робототехнических системах без предварительного приобретения дорогостоящего оборудования, что в свою очередь позволяет по результатам оценки осуществить оптимальный подбор аппаратной части.

**Благодарности**.. И.Ю. Данилов, как «Участник молодежного научноинновационного конкурса» («УМНИК»), благодарит «Фонд содействия развитию малых форм предприятий в научно-технической сфере» за финансирование гранта № 0010930 «Разработка системы автоматической посадки беспилотных коптеров на платформу беспроводной подзарядки».

### **Список литературы**

- **[Grisetti et al., 2007]** Grisetti G., Stachniss C., Burgard W. Improved Techniques for Grid Mapping With Rao-Blackwellized Particle Filters // IEEE Trans. Robot. 23(1). P. 34–46, 2007.
- **[Kanopoulos et al., 1988]** Kanopoulos N., Vasanthavada N., Baker R.L. Design of an image edge detection filter using the Sobel operator // IEEE J. Solid-State Circuits. 23(2). P. 358–367, 1988.
- **[Koenig et al., 2004]** Koenig N., Howard A. Design and use paradigms for Gazebo, an open-source multi-robot simulator // Proc. IEEE/RSJ International Conference on Intelligent Robots and Systems, 2004. (IROS 2004). Vol. 3. P. 2149–2154, 2004.
- **[Meyer et al., 2012]** Meyer J. et al. Comprehensive Simulation of Quadrotor UAVs Using ROS and Gazebo // Simulation, Modeling, and Programming for Autonomous Robots. Lecture Notes in Computer Science. / Springer , P. 400–411, 2012.
- **[Neumann et al., 2014]** Tobias Neumann et al. Towards a Mobile Mapping Robot for Underground Mines // Proc. 2014 PRASA, RobMech and AfLaT Int. Joint Symposium, Cape Town, South Africa, 2014.
- **[Sa et al., 2014]** Sa I., Corke P. Vertical Infrastructure Inspection Using a Quadcopter and Shared Autonomy Control // Field and Service Robotics / Edited by K. Yoshida, S. Tadokoro. Berlin, Heidelberg: Springer Berlin Heidelberg, P. 219–232, 2014.
- **[Simonin et al., 2008]** Simonin E., Diard J. BBPRM: A behavior-based probabilistic roadmap method // Proc. IEEE International Conference on Systems, Man and Cybernetics, P. 1719–1724, 2008.